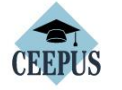

CONTACT APPLY ABOUT HOW EXP

Za registracijo kliknite tukaj

**FIND** 

MY CEEPUS

We promote cooperation in the field of higher education in Central Europe.

**CONTACT** 

Get in contact with our

National CEEPUS offices

## FIND A NETWORK

Find out whether your home institution participates in a **CEEPUS network** 

Don't have an account?

Have any questions? Please check our How To.

account.

account.

## **APPLY**

See whether you are eligible for a CEEPUS grant

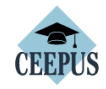

**MY CEEPUS** 

CONTACT APPLY ABOUT HOW EXPLORE FIND

If you are new to our system you have to register first and create a new

If you have already a CEEPUS account, please log into your already existing

Click here to register!

## MY CEEPUS

Log in to your account

Account:

your CEEPUS username

**Password** 

your CEEPUS password

 $\Box$  Remember me

Forgot your Accountname? Forgot your Password?

You did not receive the activation email?

Izberite mobility (le pri prvi registraciji) da dobite username in password, v kolikor ime in geslo že imate, preskočite ta korak

Login

V kolikor še niste registrirani se najprej registrirajte. Ko imate geslo in uporabniško ime se le vpišite (Sign in).

Vaše geslo in uporabniško ime ostane z vami za zmeraj, zato si ga le dobro zapomnite.

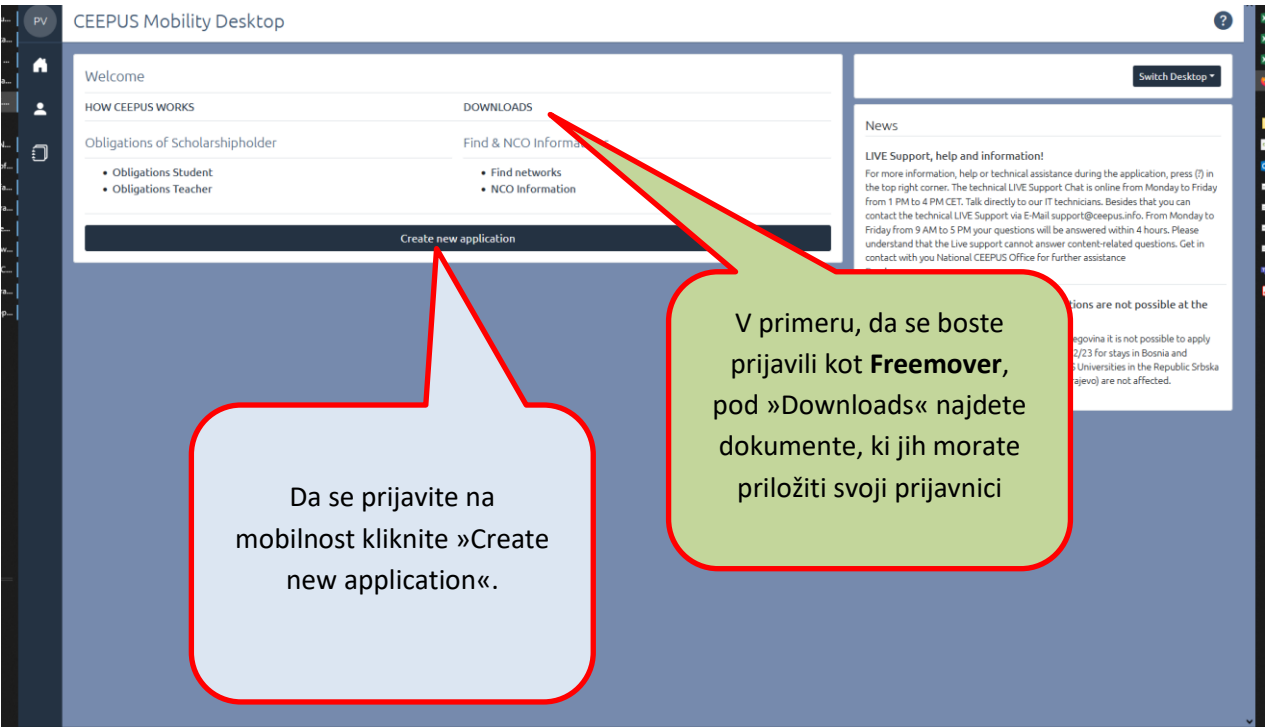

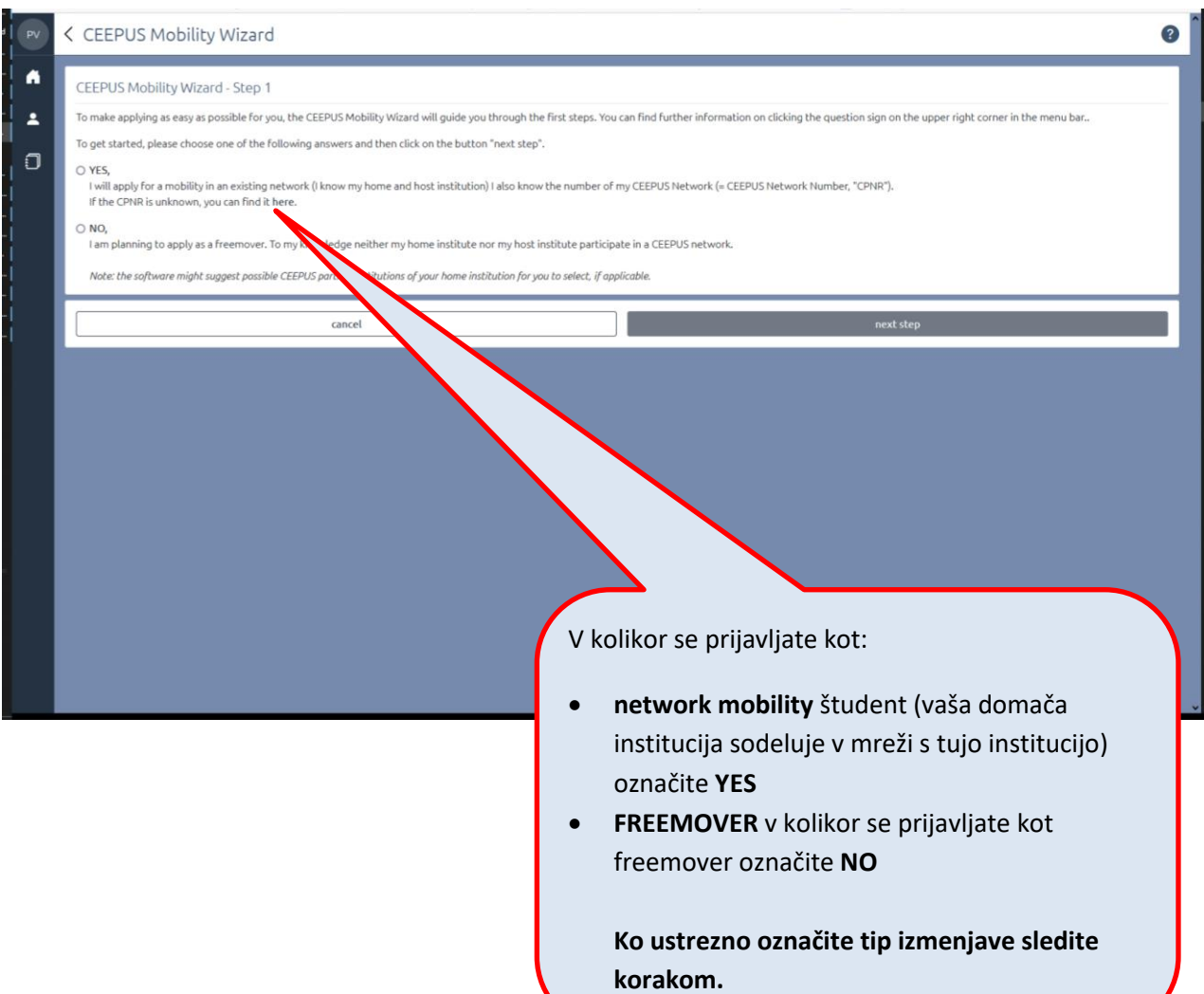

 $\mathbf{Z}$ 

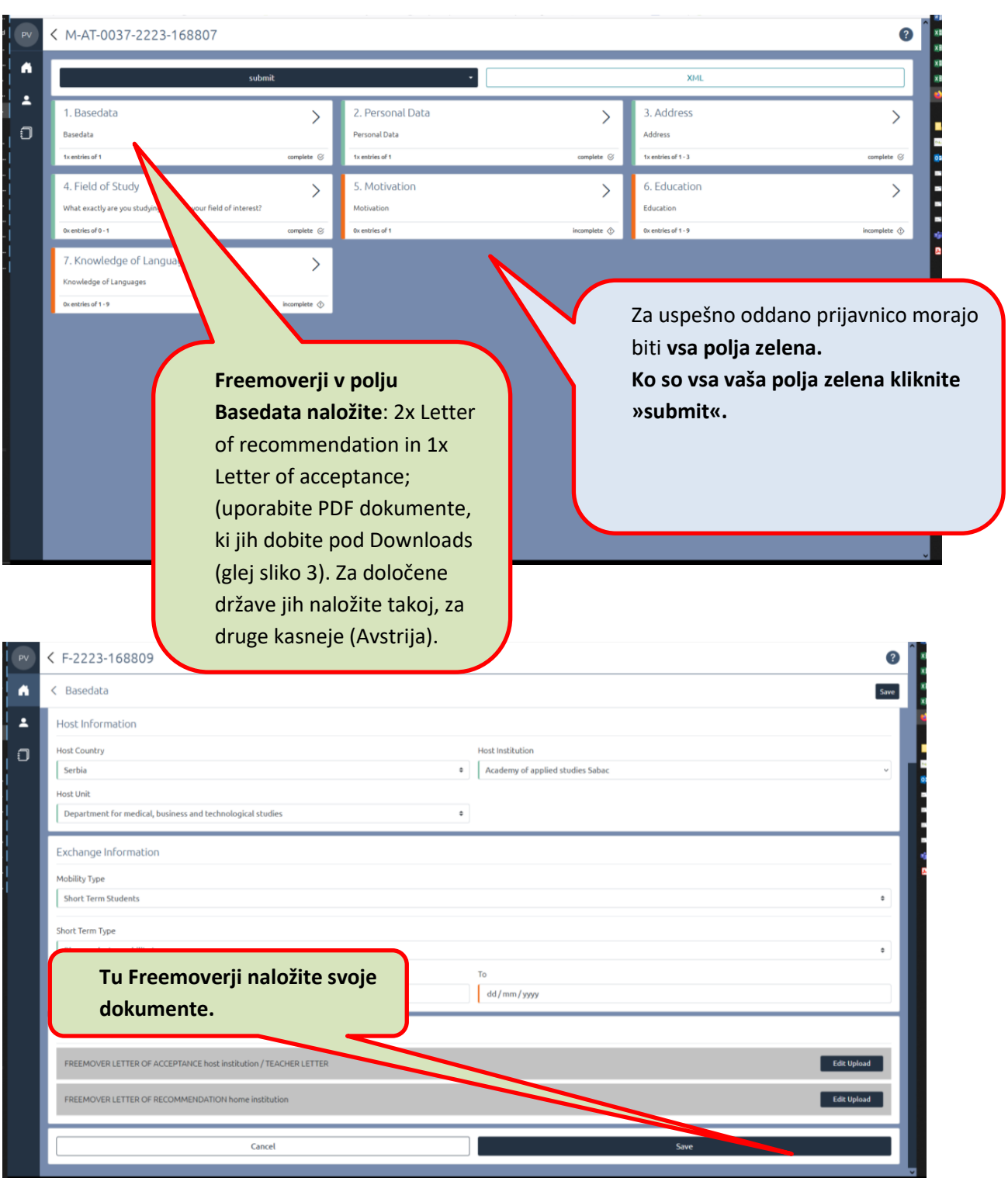

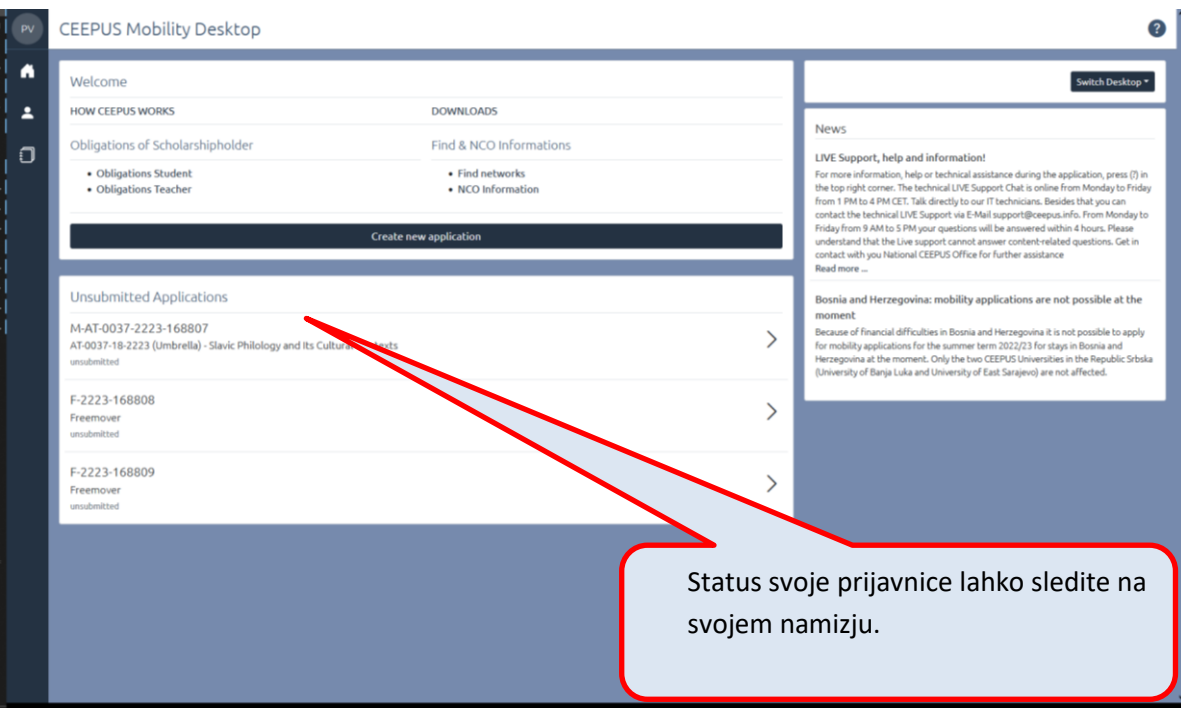